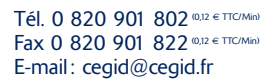

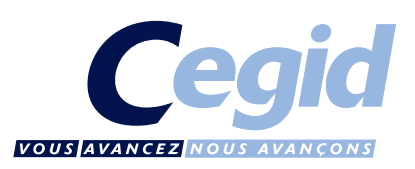

- Multiples modes d'amortissement: linéaire, spécifique, unité d'œuvre, linge, softy…
- Suivi de l'analyse fiscale (minimum linéaire, dérogatoire…)
- Suivi des immobilisations en cours et des biens d'occasions
- Gestion des subventions d'investissement\*

# *Optez pour une solution référence*

Servantissimmo répond parfaitement aux obligations fiscales et comptables applicables à l'actif immobilisé des entreprises, aux biens financés en crédit-bail ou en location longue durée (notamment le règlement CRC et les normes IAS/IFRS).

- Assistant de création des fiches d'immobilisations
- Guides de saisie

**Cegid** 

**BUSINESS** 

- Création des fiches lors de la comptabilisation des factures
- Suivi des localisations (établissement, lieu, pays, ville…) • Gestion des immobilisations par nature (actif, location, crédit-bail)
- Plusieurs plans d'amortissement en standard (comptable, fiscal…)

*Cegid* 0108

**Cegid** 

#### **Environnement**

- Gestion des droits d'accès par groupe d'utilisateur, par utilisateur sur les menus et les fonctions
- Gestion multisociétés, multi-établissements
- Reporting multisociétés
- Ventilations analytiques multi-axes
- 18 critères d'analyses personnalisables
- Personnalisation de l'environnement

#### **Intégration**

Les fonctions d'aide à la saisie, l'automatisation des traitements (cessions, virements…), les nombreuses éditions standards, les analyses fiscales, le générateur d'état et l'analyseur de statistiques simplifient le suivi de vos actifs immobilisés.

#### Gestion des immobilisations

- Unicité des informations avec Cegid Business Comptabilité
- États de concordance entre la comptabilité et les immobilisations
- Transfert automatique vers Etafi et Editaxe

#### **Technologie**

- Déploiement client/serveur ou en mode centralisé par Internet grâce à l'offre Cegid Web Access
- Intégration dynamique avec les outils de la gamme Microsoft Office, Star Office et Open Office
- Recherches multicritères simples ou avancées et personnalisables par utilisateur
- Fonctions Hyper zoom permettant de naviguer à partir des états dans les listes et les formulaires
- Générateur d'états, analyseur de statistiques et cubes décisionnels intégrés
- Import & Export de données au format texte, ASCII, Excel, HTML, XML • Génération des documents au format PDF (envoi par email)
- Choix du mode d'hébergement (in/out)

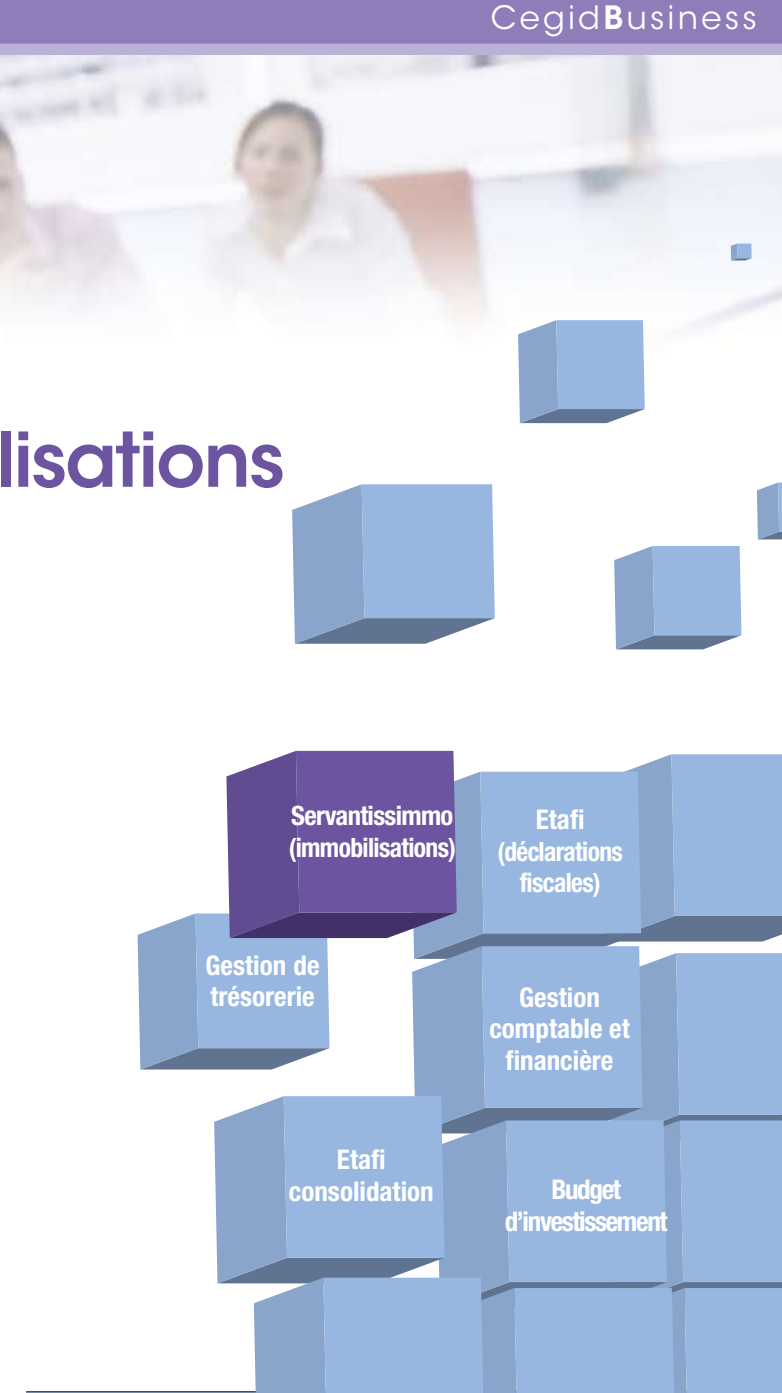

# **www.cegid.fr**

# **Optimiser votre gestion au quotidien dans le traitement & le suivi des immobilisations**

# Servantissimmo Gestion des immobilisations

# **Bénéficier d'une vision globale de vos investissements**

L'option budget optimise votre suivi des investissements. Vous définissez des cycles budgétaires et construisez aisément des modèles d'investissements . Vous déclenchez des engagements sur chaque ligne budgétaire et transformez automatiquement vos réalisations en immobilisations.

#### Budgets d'investissement\*\*

- Décomposition des investissements par budget en lignes, engagements et réalisations
- Gestion des acceptations des investissements pour chacune des étapes budgétaires
- Contrôle permanent des écarts
- Transformation des réalisations en fiche
- Liens directs entre le budget et les immobilisations
- Génération des écritures d'acquisition
- Simulation de l'impact des amortissements prévisionnels dès l'engagement
- Révision budgétaire, création et historisation des demandes de modifications

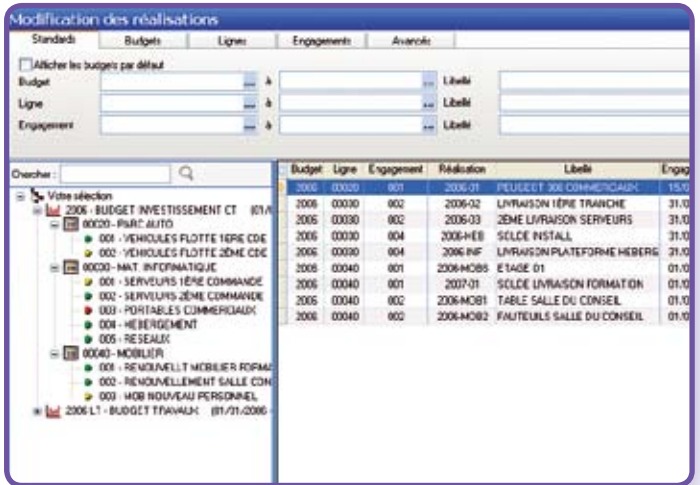

*Budget d'investissement*

#### Gestion avancée des immobilisations\*

- 6 plans d'amortissement
- 4 plans d'amortissements personnalisables
- Amortissements techniques
- Reporting groupe
- Ventilations analytiques en pourcentage et en valeur
- 18 critères disponibles
- Ventilations analytiques types
- Editions standards
- Génération des écritures analytiques
- Arrêtés périodiques
- Mois, trimestres, semestres, 4 x 4 x 5...

### **The Traitements et éditions comptables**

- Traitements :
- Calculs d'amortissement annuels, périodiques, à date d'arrêté
- Génération des écritures avec personnalisation des schémas comptables
- Gestion par lot des mouvements (cessions, mises au rebut, virements…)
- Changements des méthodes et des durées
- Éditions :
- États standards intégrés
- Générateur d'état permettant la personnalisation des éditions
- Liste des biens comptables (fiches d'immobilisation et de financement, factures d'entretien, entrées, sorties, virements…)
- Plans d'amortissements, annuels, prévisionnels, à date d'arrêté
- Analyse fiscale
- Éditions périodiques: entrées, sorties, liste des dotations

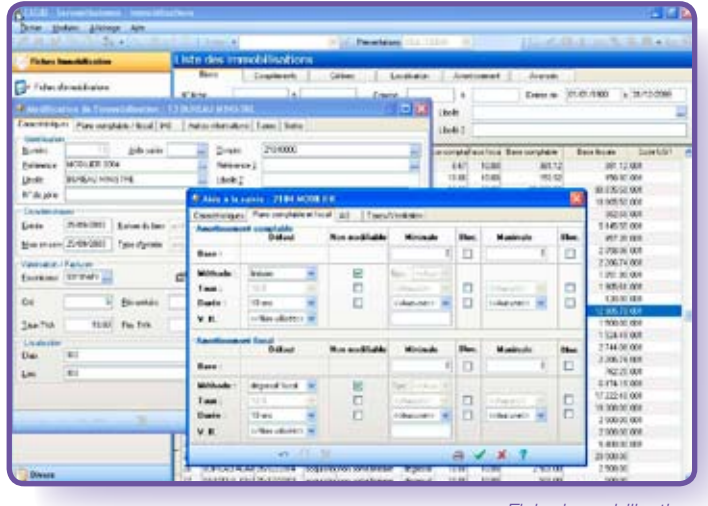

# **Simplifier la gestion fiscale de vos biens immobilisés**

# Gestion fiscale\*

- Gestion du prorata de TVA
- Traitement courant du prorata de TVA
- Régularisation dans le temps avec génération des écritures de régularisation
- États fiscaux
- Calcul des états fiscaux (réel, normal, simplifié, agricole)
- Édition des états 2054 et 2055
- Transfert des éléments vers Etafi
- Activation des taxes soumises aux immobilisations
- Taxe foncière, Taxe professionnelle, TVTS
- Taxe sur les aéronefs, Taxe à l'essieu
- Taxe sur les immeubles
- Informations fiscales des immobilisations
- Irrégulièrement différées
- Non Déductibles
- Sur amortissements

# **Anticiper les mises en service**

#### Gestion des biens en cours\*\*

- Création des immobilisations en cours de réalisation
- Gestion des dates de mise en service prévisionnelles
- Regroupement avant transformation
- Transformation en immobilisations
- Suivi des biens transformés
- Génération des écritures dans la comptabilité
- Gestion des mouvements
- Édition

# **Disposer d'une vision globale de vos immobilisations**

Le reporting multi-entité vous offre une vision transversale de vos immobilisations. Les assistants de création de dossiers avec un référentiel commun, les outils de fusion optimisent votre gestion des actifs immobilisés.

#### **Analyse**

- Analyseur de statistiques et cubes décisionnels intégrés:
- Dotations annuelles, périodiques, en situation
- Dotations ventilées

# **Automatiser tous les types de financement**

#### Gestion des financements\*

- Leasing, crédit bail, emprunt et location
- Lien dynamique entre la fiche immobilisation et la fiche financement
- Gestion des taux fixes et variables
- Transfert automatique des levées d'option avec activation de la fiche immobilisation
- Outil de simulation des emprunts bancaires
- Retraitement des IAS sur les leasings
- Génération automatique des cut off

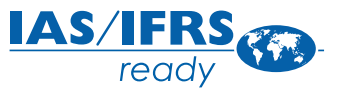

# **Respecter les normes IAS/IFRS**

L'ensemble des obligations contenues dans les IAS 14, 16 et 36 est pris en compte dans leur globalité. Servantissimmo assure également le respect du règlement du Comité de Réglementation Comptable.

# **Règlement CRC**

- Approche par composant
- Tests de dépréciation
- Gestion des valeurs résiduelles
- Deux méthodes de passage : changement rétrospectif ou réallocation de la valeur nette comptable

#### **Normes IAS/IFRS\*\***

- Gestion des immobilisations en multiréférentiel (national, IAS/IFRS)
- Assistant de décomposition des immobilisations selon la norme IAS 16
- Approche par composant, réévaluations, dépréciations
- Affectation aux UGT (unité génératrice de trésorerie) par immobilisation, par groupe d'immobilisations
- Affectation à un secteur géographique, d'activité (IAS 14)
- Traitement en série du passage aux normes
- Gestion des fiches en coût historique
- Gestion des fiches en juste valeur
- Écritures de types IAS/IFRS

# **Inventorier vos biens pour identifier les écarts**

L'option Inventaire identifie vos actifs immobilisés par l'utilisation d'un lecteur de code à barre ou par saisie dans un masque dédié. Un écran de réconciliation constate l'ensemble des écarts pour décider des traitements (cessions, virement, partitions…).

#### Inventaire avec lecteur code à barre\*\*

- Identification des immobilisations soumises à un inventaire physique
- Édition des étiquettes thermiques
- Génération des lots d'inventaires avec les zones de localisations
- Pointage des immobilisations par lecture optique ou par saisie
- Synchronisation et identification des écarts: lot d'origine et pointage, localisation, quantités
- Traitements de mise à jour

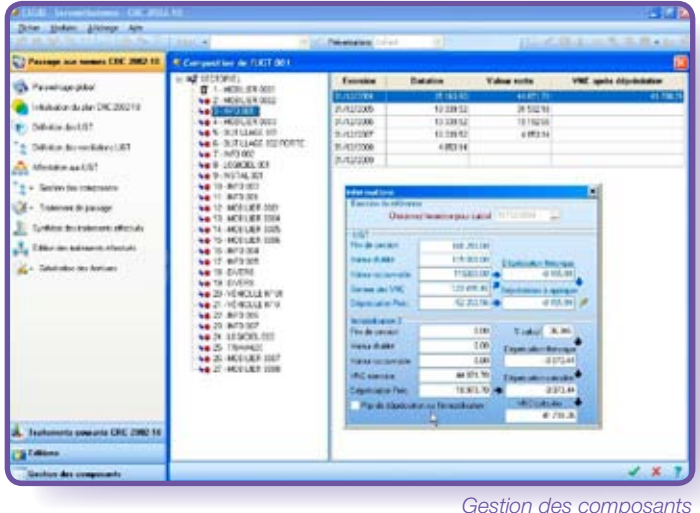

*Fiche immobilisation*